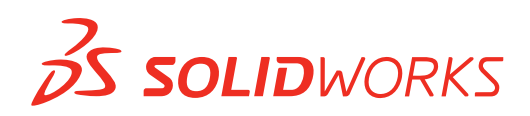

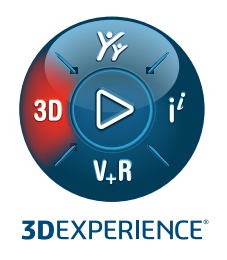

## **DATOS RÁPIDOS: CINCO MANERAS EN QUE LOS DISEÑADORES OBTIENEN VALOR AL CONECTAR SOLIDWORKS A LA NUBE**

## **Los servicios en la nube abren nuevas posibilidades para sus diseños 3D**

Aproveche el uso compartido y marcado de comentarios en el diseños 3D, el almacenamiento de datos, la revisión de diseños y la colaboración con servicios en la nube.

- **Comparta y marque:** Lieve la colaboración externa al siguiente nivel invitando a **CUHLQUIER PERSONH** a ver y<br>marcar con comentarios un diseño 3D en la nube. Obtener comentarios en tiempo real e iterar sobre su trabajo<br>aho ahora es tan fácil como compartir un enlace de SOLIDWORKS. Es como eDrawings en el que ha confiado durante años, pero sin necesidad de instalación o envío de un archivo físico, y todo funciona **desde cualquier navegador.**
- **2 Almacenar y revisar:** Aproveche el almacenamiento compatible con CAD basado en la nube, el intercambio de datos,<br>la gestión de revisiones, la colaboración sencilla y las capacidades de revisión de diseños. Puede guard la gestión de revisiones, la colaboración sencilla y las capacidades de revisión de diseños. Puede guardar sus datos de forma segura en la nube directamente desde SOLIDWORKS, lo que le proporciona un centro en línea para almacenar y acceder a su trabajo desde cualquier lugar y en cualquier momento. Si necesita trabajar con otros diseñadores, puede bloquear los diseños para asegurarse de que nadie sobrescriba su trabajo, administrar fácilmente las revisiones y crear marcas detalladas con líneas rojas, medidas y anotaciones. Bienvenido a su única fuente de verdad para mantener sus tareas en punto y a tiempo.
- **Administrar y controlar:** Cuando esté listo, tendrá acceso total a un conjunto de herramientas que lo ayudarán<br>a administrar formalmente los cambios de diseño que surjan. Capture el cambio requerido, obtenga las<br>ancobacio aprobaciones necesarias y controle el trabajo a través de acciones de cambio formales. Cuando llegue el momento de publicar el cambio de diseño, tendrá un historial completo de las aprobaciones.
- **4 Trabaje desde cualquier lugar en cualquier momento:** La definición de dónde trabajamos ha cambiado drásticamente en los últimos años. Ahora, con sus datos en la nube, puede acceder a ellos desde cualquier lugar donde tenga una conexión. Esto significa que cualquier persona de sus equipos internos y externos puede acceder, editar y revisar fácilmente cualquier modelo o documento en tiempo real. Tener sus datos almacenados en la nube le da la tranquilidad de que puede ponerse a trabajar en sus términos, en cualquier momento que lo necesite. Y la mejor parte es que ya no necesita preocuparse por perderlo todo por una falla catastrófica del hardware.
- **5 Acceda a las herramientas que necesita, hoy y en el futuro:** Cuando esté listo, tendrá soluciones que escalarán con usted, sin importar cuáles sean sus necesidades. Al conectar SOLIDWORKS a la nube, tiene acceso a una cartera completa de herramientas de administración de productos disponibles como parte de la cartera de 3DEXPERIENCE Works. Esto abre las posibilidades de incorporar capacidades de diseño adicionales a su flujo de trabajo, como el modelado Sub-D y el diseño computacional. Incluso puede extenderse más allá del diseño y hacia otras áreas de desarrollo de productos, incluida la simulación avanzada, la fabricación y el marketing.

¿Estás listo para abrir nuevas posibilidades en tu forma de diseñar? Póngase en contacto con nosotros hoy mismo y visite: **intelligy.com/servicios-nube**

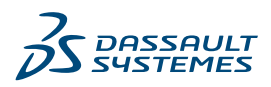